## Komputer w badaniach spoBecznych - opis przedmiotu

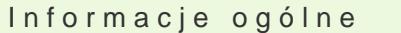

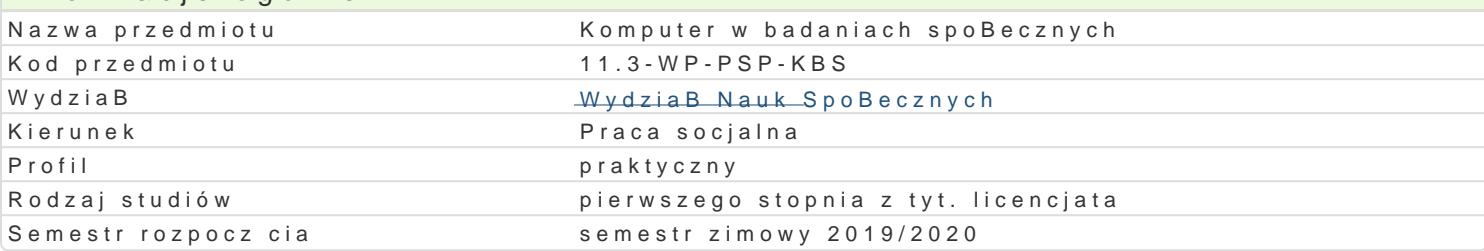

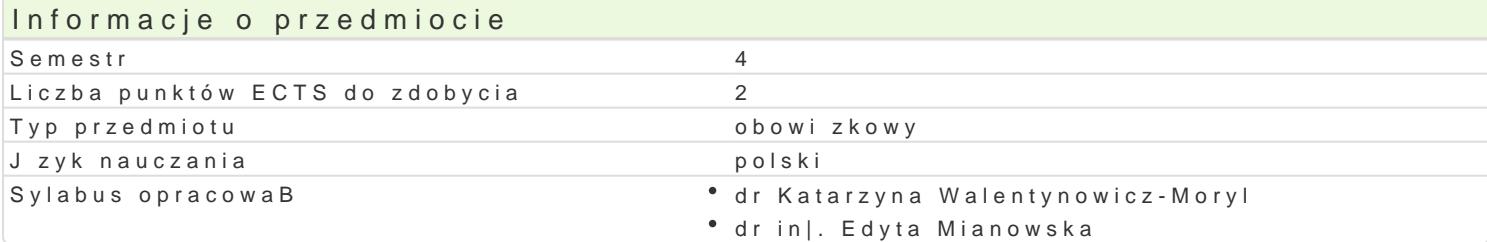

#### Formy zaj

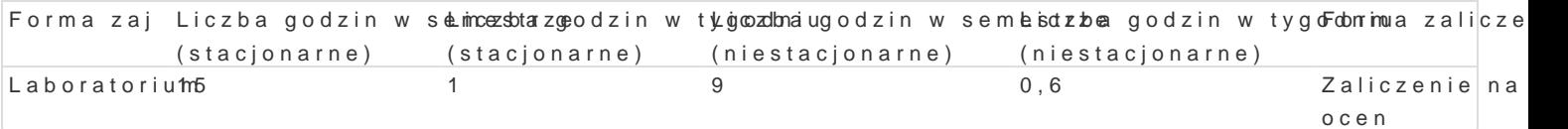

## Cel przedmiotu

Zapoznanie studentów z mo|liwo[ciami wykorzystania standardowego oprogramowania oraz zasobów o korzystania z narz dzi technologii informacyjnej w projektowaniu i realizacji badaD spoBecznych.

## Wymagania wstpne

Podstawowa znajomo[ zasad pracy w [rodowisku Windows. Znajomo[ pakietu biurowego Office w zak

## Zakres tematyczny

Konstruowanie narz dzi badawczych: kwestionariusze ankiet, formularze on-line. Arkusz kalkulacyjny przechowywanie, obliczenia (funkcje, tabele przestawne) i graficzna prezentacja danych (wykresy). P Gromadzenie i przetwarzanie danych. Internetowe bazy bibliograficzne. Przygotowanie raportów z ba

## Metody ksztaBcenia

wiczenia laboratoryjne, indywidualne w pracowni komputerowej.

# Efekty uczenia si i metody weryfikacji osigania efektów uczenia si

Opis efektu Symbole efektów Metody weryfikacji Forma zaj Student potrafi wyszuka w Internecie zasoby wsp<sup>o</sup>o.kh\_algl@a4 ce przoawdand zepniałkpy a zne – ocena aboratorium badawczych. Potrafi wykorzysta zasoby internetowe i krytycznbijoejocoponi iwchczeD wiarygodno[

Student potrafi przygotowa kwestionariusz ankiety KodoW bada D, kwo to wai u mdane i sprawdzi poprawno[ ich wczytania, wykona podstkasowowe obiione zawykonania zadaD zinterpretowa wyniki. Student potrafi przygotowa wielostronippawkytyroazymoyrothz, jako[ci, zgodno[ci z badaD, omówi i zaprezentowa graficznie wyniki instrukcj Laboratorium

Student potrafi opracowa , rozpowszechni ankiet <u>Kul</u>lonse oraz penetworzy t przygotowanLyachoratorium uzyskane t drog dane empiryczne przez studentów oraz opracowanego raportu

Student krytycznie ocenia mo|liwo[ stosowania nowko\_okz0e5snyc\*hotbescehnwoal**o**gaiiwocena akty\*w habooiranaorium badaniach spoBecznych ich wady i ograniczenia zajciach

odpowiedz ustna

#### Warunki zaliczenia

#### Konwersatoria

Ocena z przedmiotu ustalana jest na podstawie sumy punktów uzyskanych za wykonanie wiczeD (5%) polegaj cego na wykonaniu obliczeD i interpretacji wyników. Warunkiem zaliczenia kolokwium jest uz

#### Ocena koDcowa

Ocena z wiczeD jest ocen ostateczn i ustalana jest nast pujco: od 55% dostateczny, od 65% dosta

#### Literatura podstawowa

1.FlanczewskiS.,Word w biurze i nie tylko, Gliwice2004. 2.Lambert J, Microsoft Word 2016. Krok po kroku, 2016 3.MasBowski K., Excel 2010 PL, Gliwice2010. 4.NegrinoT.,Prezentacje w PowerPoint 2007 PL: projekty, Gliwice2008 5[.Dua](https://helion.pl/autorzy/nancy-duarte)rNe, Slajd:ologia. Nauka i sztuka tworzenia genialnych prezentacji (ebook), 2012.

- 6.Wrotek W., Office 2016 PL Kurs, 2016.
- 7. WalkenbaEcxhcell, 2016, P201b6iblia

### Literatura uzupeBniajca

## Uwagi

Informacje dla studentów, program przedmiotu oraz mazanterizanBoys.dwopsajz.uznagolują.psli na stronie:

Zmodyfikowane przez dr JarosBaw Wagner (ostatnia modyfikacja: 23-06-2019 12:08)

Wygenerowano automatycznie z systemu SylabUZ